#### **Issue Custom Query: Default Query**

2011-01-18 15:51 - Mike Kokhanov

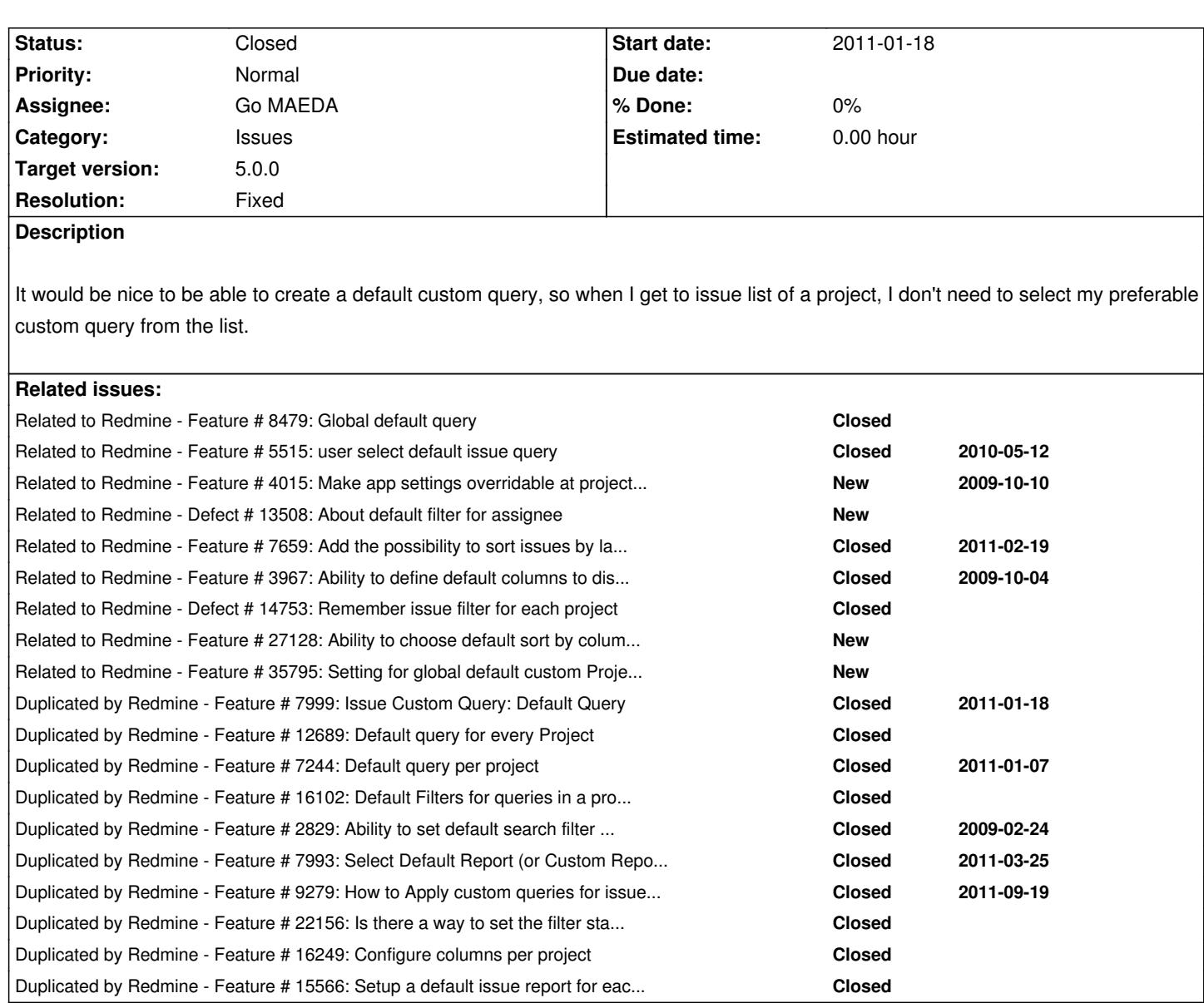

# **Associated revisions**

## **Revision 21061 - 2021-07-06 08:01 - Go MAEDA**

Default issue query (#7360).

Patch by Katsuya HIDAKA (the author of https://github.com/hidakatsuya/redmine\_default\_custom\_query), Takenori TAKAKI, Olivier Chabert, and Jens Krämer.

#### **Revision 21063 - 2021-07-06 08:23 - G[o MAEDA](https://github.com/hidakatsuya/redmine_default_custom_query)**

Update locales (#7360).

## **Revision 21134 - 2021-08-04 14:48 - Go MAEDA**

Avoid executing the same SQL statement multiple times to get the default custom query (#7360).

#### **History**

**#1 - 2011-02-07 21:27 - James Holle**

+1 This would be great!

#### **#2 - 2011-03-25 16:36 - Robin McKenzie**

+1 definitely, been wanting this for ages! Ideally each user would be able to determine their own custom query for each project, rather than it being a project-level setting.

#### **#3 - 2011-03-26 06:08 - Mike Kokhanov**

*- Assignee set to Azamat Hackimov*

## **#4 - 2011-03-26 13:12 - Etienne Massip**

*- Assignee deleted (Azamat Hackimov)*

## **#5 - 2011-04-14 15:17 - Vincent Frédérick**

+1 Indeed would be nice for a user to set is default query for a given project. So a user could create a query to see only his tickets or the ticket related to a version he is currently working on. In fact he can already do all of this. Only thing missing is to automatically have that list query displayed when he clicks on "Issues".

#### **#6 - 2011-05-19 08:47 - pasquale [:dedalus]**

+1 very important

#### **#7 - 2011-11-22 20:00 - Adam Soltys**

# $+1$

And, if the query is a public query, then you should have the option of specifying whether it's the default for everyone or just your own personal default.

# **#8 - 2012-02-17 19:46 - Victor Freitas**

+1 Very important

# **#9 - 2012-06-07 19:57 - Keven Marin**

+1 for that feature that we should not forget.

# **#10 - 2013-01-17 09:26 - Chinh Do**

# +1 Super important

## **#11 - 2013-03-16 18:27 - Rafael B.**

#### $+1$

Reducing just one click seems like such a waste of coding time, but clicking a couple of hundred times every week twice as much is such a waste of effort. This would be a huge usability improvement.

#### **#12 - 2013-04-08 03:34 - kangbo kimk**

+1 Very much important. One must click his favorite issus pages when new html page open. It takes a lot of time from many users by redoing that.

#### **#13 - 2013-04-28 15:39 - Matthieu Poncin**

+1 And if the query is public, it would be usefull to have an option to put the query default for every users.

## **#14 - 2013-10-09 10:43 - Miodrag Milic**

+1

## **#15 - 2013-11-03 03:43 - Kent Ou**

+1 I'm going to do that myself

## **#16 - 2013-11-18 20:31 - Maxim Krušina**

+1

## **#17 - 2013-12-12 11:16 - Pierre de LESPINAY**

+1

# **#18 - 2013-12-12 15:26 - Daniel Felix**

Yes this could be quite useful. I have some projects which needs a special filter or a special column display (due to some custom fields) to get displayed correct. If there would be a default view, for each user in each project or a default project with the new role wide filters, this would be great.

## **#19 - 2014-02-07 16:53 - Massimo Rossello**

+1

## **#20 - 2014-02-18 09:28 - Richard Gunn**

+1

+1 Important everyone views important information on issues list without having to select custom query every time.

#### **#22 - 2014-05-06 09:16 - Enmos Proje**

#### +1

Each time we open the tasks list, every one of us has to rearrange the list before starting to use it. We have custom queries but you forget to select them. This feature would save a huge amount of time and bad language :)

#### **#23 - 2014-06-30 17:22 - Roberto Viola**

+1

## **#24 - 2014-07-15 14:45 - Florian Kaiser**

 $+1$ 

That would save me a lot of time.

#### **#25 - 2014-08-11 04:32 - Katsuya HIDAKA**

+1

I also hope strongly that this feature is implemented. So, i made the redmine default custom query plugin as an alternative.

#### **#26 - 2014-08-11 06:06 - Lajish Lakshmanan**

@Hidaka Katsuya,

+1

## **#27 - 2014-08-11 09:21 - Florian Kaiser**

Hidaka Katsuya wrote:

*+1*

*I also hope strongly that this feature is implemented. So, I made the redmine default custom query plugin as an alternative.* 

Maybe you can send a patch file to the redmine developers so they can [add it easily.](http://www.redmine.org/plugins/redmine-default-custom-query)

# **#28 - 2014-10-03 05:39 - Katsuya HIDAKA**

Florian Kaiser wrote:

*Maybe you can send a patch file to the redmine developers so they can add it easily.*

#### **#29 - 2015-04-14 15:15 - Go MAEDA**

*- Duplicated by Feature #12689: Default query for every Project added*

#### **#30 - 2015-04-14 15:20 - Go MAEDA**

*- Duplicated by Feature #7244: Default query per project added*

#### **#31 - 2015-04-14 15:23 - Go MAEDA**

*- Related to Feature #5515: user select default issue query added*

#### **#32 - 2015-05-13 04:22 - Toshi MARUYAMA**

*- Related to Feature #4015: Make app settings overridable at project level added*

#### **#33 - 2015-12-02 12:25 - Sebastian Paluch**

+1

This would really make everything more readable and would make life easier for our everyday users.

## **#34 - 2016-03-07 11:01 - Go MAEDA**

*- Related to Feature #22156: Is there a way to set the filter status to be "Any" by default? added*

## **#35 - 2016-03-23 08:48 - Takenori TAKAKI**

*- File default\_custom\_query\_trunk\_r15273.patch added*

I made a patch. It integrates Katsuya Hidaka's plugin (redmine\_default\_custom\_query) to Redmine. I do appreciate Katsuya Hidaka's work. and I would be happy if I could see the feature in Redmine 3.3.0.

this patch is compatibled with latest trunk r15273. and [It also includes the test code.](http://www.redmine.org/plugins/redmine_default_custom_query)

#### **#36 - 2016-04-07 08:44 - Takenori TAKAKI**

*- File default\_custom\_query\_trunk\_r15303.patch added*

I have arranged my patch ( attachment:default\_custom\_query\_trunk\_r15273.patch ) for berow:

- add 'default\_query\_id' to "Project(projects) "
- change position of the 'default-query drop-down', to 'Information Tab'
- remove permission & module "Manage default query"
- improve code a little bit, and add tests
- Compatible with latest trunk (r15303)

### **#37 - 2016-04-11 10:32 - Go MAEDA**

*- Target version set to 3.3.0*

attachment:default\_custom\_query\_trunk\_r15303.patch works fine and passed all test.

 $K$ atsuya Hidaka have got 25 stars on GitHub).

It would be great if we could see this feature in the next release. Now I am setting target version to 3.3.0.

## **#38 - 2016-04-11 10:57 - Go MAEDA**

*- File default-query-settings.png added*

*- File default-query-list.png added*

Screenshots of the patch, contributed by Katsuya HIDAKA and Takenori TAKAKI.

default-query-settings.png

default-query-list.png

# **#39 - 2016-05-02 07:55 - Katsuya HIDAKA**

+1 I'm creator of Default Custom Query plugin. I think that this patch (based on Default Custom Query plugin and written by Takenori Takaki) is one of the best way for providing customization of default issues for each project. I hope that this feature is merged!!

## **#40 - 2016-05-07 09:48 - Jean-Philippe Lang**

*- Target version changed from 3.3.0 to 3.4.0*

As requested above, we should provide different level of default query: per project (as implemented in the patch) but also by user. We should also be able to provide default queries for the global issue list.

# **#41 - 2016-05-10 11:11 - Go MAEDA**

*- Duplicated by Feature #16102: Default Filters for queries in a project added*

# **#42 - 2016-06-13 17:40 - Nils Grimm**

+1, this would be wonderful.

# **#43 - 2016-08-16 09:39 - JW Fuchs**

+1

# **#44 - 2016-08-29 03:31 - Go MAEDA**

*- Related to Defect #13508: About default filter for assignee added*

# **#45 - 2016-09-21 15:27 - Luiz Moura**

+1

## **#47 - 2016-12-24 07:36 - Go MAEDA**

*- Duplicated by Feature #2829: Ability to set default search filter for Issues added*

## **#48 - 2016-12-25 09:30 - Go MAEDA**

*- Duplicated by Feature #7993: Select Default Report (or Custom Report quick links) added*

**#49 - 2017-01-06 08:56 - Florian Riedel**

+1

#### **#50 - 2017-01-11 16:48 - Go MAEDA**

*- Duplicated by Feature #9279: How to Apply custom queries for issues as default view for this project added*

#### **#51 - 2017-02-15 14:28 - Go MAEDA**

*- Related to Feature #7659: Add the possibility to sort issues by last\_update date, by default added*

#### **#52 - 2017-02-26 20:36 - Stefan Lindner**

 $+1$ 

# **#53 - 2017-03-17 08:08 - Ilya Potapov**

 $+1$ 

#### **#54 - 2017-03-18 16:29 - Toshi MARUYAMA**

*- Related to Feature #3967: Ability to define default columns to display based on project added*

#### **#55 - 2017-04-20 01:54 - Hirofumi Kadoya**

 $+10$ 

## **#56 - 2017-06-17 09:59 - Jean-Philippe Lang**

*- Target version deleted (3.4.0)*

## **#57 - 2017-06-18 14:12 - Mischa The Evil**

*- Target version set to Unplanned backlogs*

Let's try to keep this on the roadmap; setting target to unplanned.

# **#58 - 2017-09-23 04:02 - Go MAEDA**

*- Related to Defect #14753: Remember issue filter for each project added*

## **#59 - 2017-10-19 20:50 - Jules Bowie**

 $+1$ 

## **#60 - 2017-11-04 05:44 - Go MAEDA**

*- Related to Feature #27128: Ability to choose default sort by column for all projects added*

#### **#61 - 2017-12-07 08:09 - Ilya Prokazov**

+1

## **#62 - 2017-12-27 16:19 - Toshi MARUYAMA**

*- Related to deleted (Feature #22156: Is there a way to set the filter status to be "Any" by default?)*

## **#63 - 2017-12-27 16:19 - Toshi MARUYAMA**

*- Duplicated by Feature #22156: Is there a way to set the filter status to be "Any" by default? added*

#### **#64 - 2018-04-12 11:50 - Yar n**

 $+1$ 

#### **#65 - 2018-06-26 09:46 - Mizuki ISHIKAWA**

*- File default\_custom\_trunk\_r17417.patch added*

+1

The patch of #7360#note-36 which was not working according to version upgrade was fixed to work on trunk. I would like the continuation of work to realize this feature.

#### **#66 - 2018-07-02 15:48 - Go MAEDA**

*- Duplicated by Feature #16249: Configure columns per project added*

#### **#67 - 2018-09-28 20:20 - Tim Fischbach**

 $+1$ 

# **#68 - 2019-02-04 18:38 - Marcel Müller**

 $+1!$ 

Is there any reason this feature / patch got rejected? Would be really useful to have something like this... Maybe 4.1.0?!

# **#69 - 2019-02-14 20:30 - FX Deltombe**

 $+1!$ 

# **#70 - 2019-03-06 15:52 - LEXO IT Services Switzerland**

 $+1!$ 

I hope that this feature will be release soon too. It's very annoying. It should be possible to define a global default filter and then save a dedicated filter per project.

#### **#71 - 2019-04-26 18:07 - Michael Barry**

I would like to throw my +1 into the ring! This functionality would be super beneficial to have native to Redmine. Crossing my fingers for 4.1.0 (or sooner!)...

## **#72 - 2019-09-30 11:51 - Ryoji Takeuchi**

+1

Is this patch workable on 4.0.4 ? Because "redmine\_default\_custom\_query" is conflict with DMSF. So I am seeking another solution with same function.

## **#73 - 2019-10-08 09:18 - Simon Busse**

 $+1$ 

# **#74 - 2020-06-21 17:16 - Marcel Müller**

I really would like to see this integrated in redmine by default. It was more or less accepted in https://www.redmine.org/issues/7360#note-40 - any idea why its now on unplanned backlog?

## **#75 - 2020-06-22 02:08 - Go MAEDA**

Marcel Müller wrote:

*I really would like to see this integrated in redmine by default. It was more or less accepted in https://www.redmine.org/issues/7360#note-40 - any idea why its now on unplanned backlog?*

The current patch was rejected by Jean-Philippe Lang in #7360#note-40 because of the lack of p[er-user default query and a default query for the](https://www.redmine.org/issues/7360#note-40) cross-project issues list.

To push this issue forward, someone needs to implement at least those features.

## **#76 - 2020-08-13 18:10 - Olivier Chabert**

*- File default\_custom\_trunk\_r19977.patch added*

Hi,

You can find an updated version of patch for this feature. This patch work with last commit r19977 on trunk branch.

this patch provide also different level of default query (as requested on #7360#note-40): \* per project (as implemented in the original patch) \* per user \* and in the global redmine settings for the global issue list

thank you for your reviews on this patch ;)

## Does anyone have time to review my patch ?

thanks ;)

## **#78 - 2020-11-19 09:30 - Ribald Drobens**

+1, absolutely! Seeing all issues ordered by issue # per default is definitively suboptimal behaviour in my eyes.

# **#79 - 2021-03-25 06:11 - Jan Vonde**

@Oliver Chabert: Thanks for your effort. Can you confirm that the patch works with Redmine 4.1.2?

@Mike Kokhanov: Please can you review this patch, comment, or forward this to someone else for reviewing?

## **#80 - 2021-06-22 08:36 - Jens Krämer**

*- File 0001-implements-global-per-project-and-per-user-default-i.patch added*

We're planning to introduce this feature in Planio, so I took the liberty to look over Olivier's patch (thank you for that!) and, among other things, rebased it on current master.

Further, I added some tests and German t[ranslat](https://plan.io/redmine-hosting)ions, fixed any rubocop warnings, implemented copying of the default query assignment when copying a project including queries, and changed the naming of preferences / fields to be consistently default\_issue\_query.

# **#81 - 2021-06-24 07:53 - Jan Vonde**

@Jens Krämer: Do you know anything I can do to get the patch into the main code?

# **#82 - 2021-07-03 10:45 - Go MAEDA**

*- Target version changed from Unplanned backlogs to 5.0.0*

Setting the target version to 5.0.0.

# **#83 - 2021-07-04 18:00 - Marius BALTEANU**

- *File b.png added*
- *File a.png added*

The patch looks good to me, nice work!

Only one thing, is not better to show the *Default query* field inside *Issues list defaults* section in admin? The settings are quite related:

a.png

# My proposal:

b.png

#### **#84 - 2021-07-05 04:43 - Go MAEDA**

*- File 7360.patch added*

Marius BALTEANU wrote:

*Only one thing, is not better to show the Default query* field inside *Issues list defaults* section in admin? The settings are quite related:

 $+1$ 

The setting "Default query" is exactly "Issue list defaults"!

I have updated the patch as such and changed the date of the migration file to the current date.

Although an earlier version of the patch contributed by Katsuya HIDAKA and Takenori TAKAKI was rejected by JPL 5 years ago (#7360#note-40), I got approval from Jean-Philippe Lang to commit the latest patch the day before yesterday. I would like to commit the patch within the next few days.

#### **#85 - 2021-07-06 08:38 - Go MAEDA**

- *Status changed from New to Closed*
- *Assignee set to Go MAEDA*
- *Resolution set to Fixed*

Committed the patch. Thank you to all those who contributed to this great feature, and special thanks to Katsuya HIDAKA, the author of Redmine Default Custom Query.

Now you can set the default issue query per app/project/user. The project-level default query always overrides the app-level one, and th[e user-lev](https://github.com/hidakatsuya/redmine_default_custom_query)el [one always overrides t](https://github.com/hidakatsuya/redmine_default_custom_query)he project-level and app-level ones.

You can configure default queries in the following places:

- App-level: Administration > Issue tracking > Default Query
- Project-level: Settings (project) > Issue tracking > Default issue query
- User-level: My account > Default issue query

#### **#86 - 2021-07-09 01:24 - Go MAEDA**

*- Duplicated by Feature #15566: Setup a default issue report for each project added*

#### **#87 - 2021-08-02 16:42 - Go MAEDA**

- *File fix-performance-when-rendering-sidebar.patch added*
- *Status changed from Closed to Reopened*

The current code executes as many SQL statements as the number of queries displayed in the sidebar. It may cause a performance issue when many

The attached patch fixes the problem.

## **Before:**

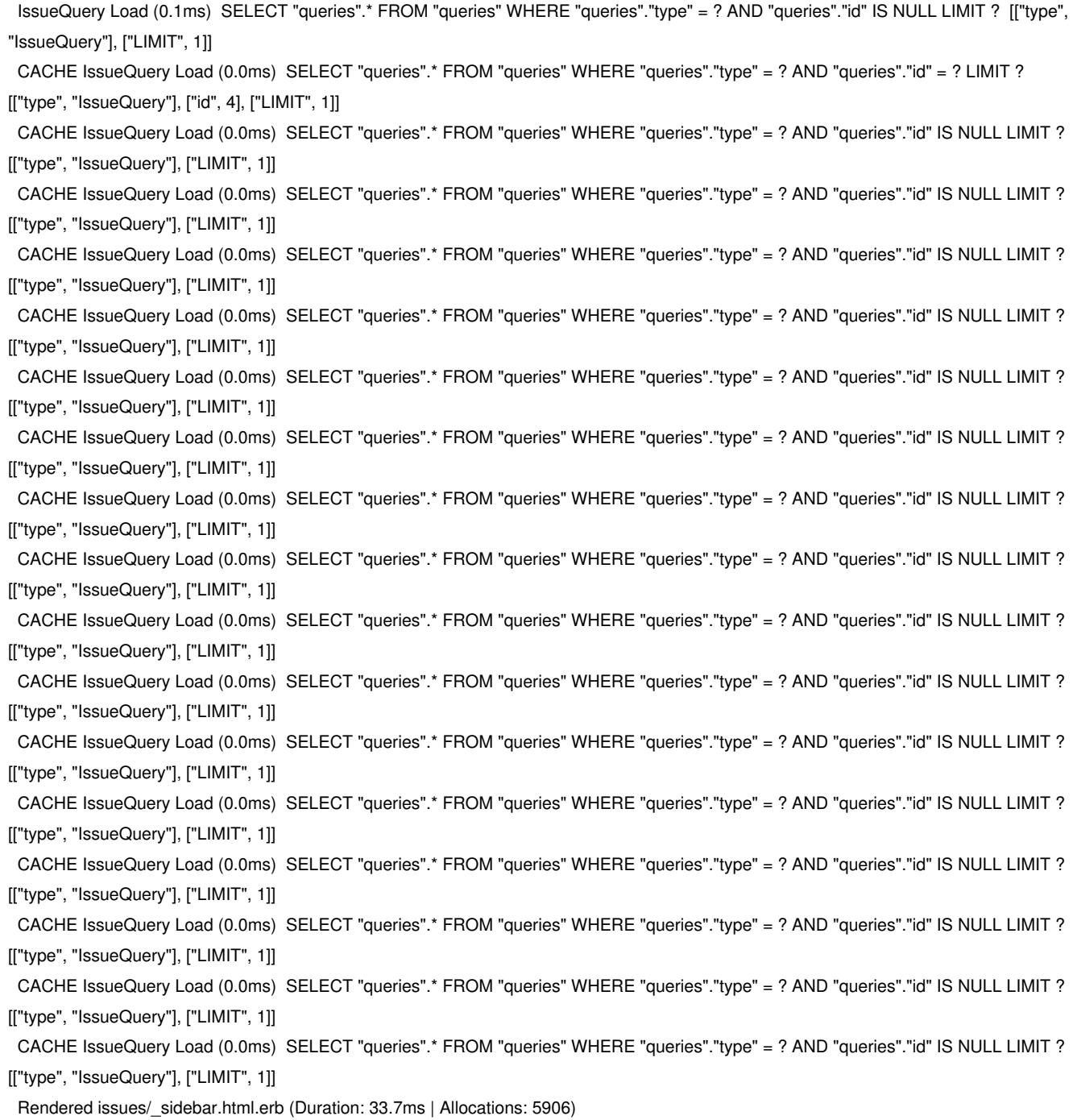

#### **After:**

 IssueQuery Load (0.1ms) SELECT "queries".\* FROM "queries" WHERE "queries"."type" = ? AND "queries"."id" IS NULL LIMIT ? [["type", "IssueQuery"], ["LIMIT", 1]]

 CACHE IssueQuery Load (0.0ms) SELECT "queries".\* FROM "queries" WHERE "queries"."type" = ? AND "queries"."id" = ? LIMIT ? [["type", "IssueQuery"], ["id", 4], ["LIMIT", 1]]

CACHE IssueQuery Load (0.0ms) SELECT "queries".\* FROM "queries" WHERE "queries"."type" = ? AND "queries"."id" IS NULL LIMIT ?

#### **#88 - 2021-08-03 04:26 - Go MAEDA**

*- File fix-performance-when-rendering-sidebar-v2.patch added*

Go MAEDA wrote:

*The current code executes as many SQL statements as the number of queries displayed in the sidebar. It may cause a performance issue when many custom queries are displayed in the sidebar.*

*The attached patch fixes the problem.*

Attaching a simpler and more efficient version of the patch.

#### **#89 - 2021-08-03 05:40 - Mischa The Evil**

Go MAEDA wrote:

*Attaching a simpler and more efficient version of the patch.*

FWIW, the following assignment:

default\_query = default\_query\_by\_class[query.class] || default\_query\_by\_class[query.class] = query.class.default(project: @project)

can (possibly) be shortened to: default\_query = default\_query\_by\_class[query.class] ||= query.class.default(project: @project)

Ref. on StackOverflow.

## **#90 - 2[021-08-04 14:51](https://stackoverflow.com/questions/995593/what-does-or-equals-mean-in-ruby/14697343) - Go MAEDA**

*- Status changed from Reopened to Closed*

Committed patch #7360#note-88 with the change suggested by Mischa The Evil in #7360#note-89.

## **#91 - 2021-08-22 04:23 - Mischa The Evil**

*- Related to Feature #35795: Setting for global default custom ProjectQuery added*

# **Files**

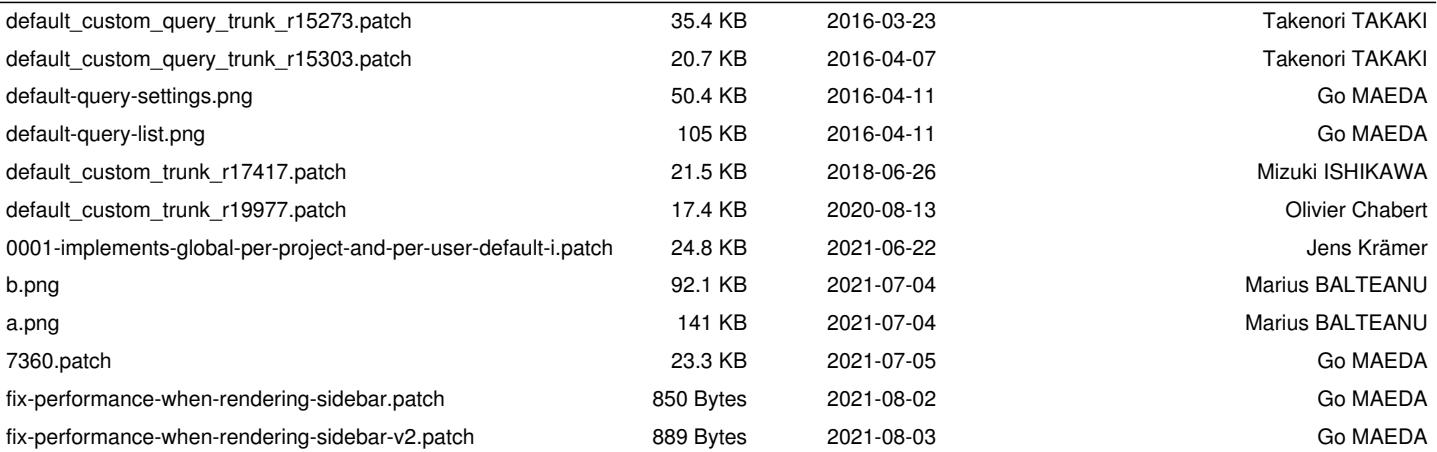